# **Module: NETCURL**

**Content of this page**

- [Other documents](#page-0-0)
	- [Compatibility span \(Supported PHP versions\)](#page-0-1)
		- [Requirements and dependencies](#page-0-2)
			- [Supported drivers](#page-0-3)
			- [Future plans for independence:](#page-0-4)
			- [Dependencies and installation](#page-0-5)
				- [XML, CURL, SOAP](#page-1-0)
			- [The module installation itself](#page-1-1)
		- [NetCurl Parsing](#page-1-2)
- [NetCurl extra features](#page-1-3)
	- [Internal drivers](#page-1-4)
		- [Importable drivers](#page-1-5)
	- [Driver overriders](#page-1-6)
- [Library Content](#page-2-0)
- [NetCurl responses \(Unchained\)](#page-2-1)

#### **Class usage, manuals and howtos**

- [NETCURL IS AND IS NOTS](https://docs.tornevall.net/display/TORNEVALL/NETCURL+IS+AND+IS+NOTS)
- **MODULE CURL** 
	- [Known issues and fixes](https://docs.tornevall.net/display/TORNEVALL/Known+issues+and+fixes)
- [MODULE\\_NETWORK](https://docs.tornevall.net/display/TORNEVALL/MODULE_NETWORK)
- [MODULE\\_SOAP](https://docs.tornevall.net/display/TORNEVALL/MODULE_SOAP)
- [NETCURL Exceptions](https://docs.tornevall.net/display/TORNEVALL/NETCURL+Exceptions)
- [NETCURL wrapper flowchart](https://docs.tornevall.net/display/TORNEVALL/NETCURL+wrapper+flowchart)

## <span id="page-0-0"></span>Other documents

[Exceptions handling](https://docs.tornevall.net/x/EgCNAQ)

# <span id="page-0-1"></span>Compatibility span (Supported PHP versions)

This library should be compatible with at least PHP 5.3 up to PHP 7.2. However, running this module in older versions of PHP makes it more unreliable as PHP is continuosly developed. There are no guarantees that the module is fully functional from obsolete releases (like PHP 5.3 and most of the PHP 5.xseries is).

### <span id="page-0-2"></span>Requirements and dependencies

Some kind of a supported driver is needed. NetCURL was built for curl so it could be a great idea to have curl available in your system. The goal with the module is however to pick up the best available driver in your system.

#### <span id="page-0-3"></span>**Supported drivers**

- $\bullet$  curl
- $\bullet$ soap (SoapClient with XML)
- Guzzle
- Wordpress

#### <span id="page-0-4"></span>**Future plans for independence:**

- Streams
- $\bullet$ **Sockets**

#### <span id="page-0-5"></span>**Dependencies and installation**

As netcurl is built to be independently running dependencies is not necessesary required. To reach full functionality the list below might be good to have available.

- **Installation:** Composer. NetCURL can be bundled/manually downloaded, but the best practice is to install via composer. Otherwise you're a bit on your own.
- **SSL (OpenSSL):** Not having SSL available means that you won't be able to speak https

**SOAP:** To make use of the SOAP components in NetCurl, **XML** libraries and **SoapClient** needs to be there. SoapClient uses Streams to fetch wsdl.

#### <span id="page-1-0"></span>**XML, CURL, SOAP**

In apt-based systems, extra libraries can be installed with commands such as:

```
apt-get install php-curl php-xml php-soap
```
#### <span id="page-1-1"></span>**The module installation itself**

This is the recommended way (and only officially supported) of installing the package.

```
1. Get composer.
```

```
2. Run composer:
```

```
composer require tornevall/tornelib-php-netcurl
```
Composer also adds the [crypto module](https://packagist.org/packages/tornevall/tornelib-php-crypto) during the installation. API-docs can be [found here,](https://developer.tornevall.net/apigen/tornelib-php/crypto/class-TorneLIB.TorneLIB_Crypto.html) as this site is not yet updated with this.

### <span id="page-1-2"></span>NetCurl Parsing

- By PHP serialized content (serialize/unserialize)
- $\bullet$ JSON
- XML (Starting with SimpleXMLElements, the PEAR/PECL modules such as XmlSerializer/XMLUnserializer are also supported)
- DOMDocument (Converts html documents into DOMDocument arrays, by three methods: **nodes**, **closest tags** and **element ids**)

## <span id="page-1-3"></span>NetCurl extra features

The name NetCurl was born from the fact that there are more than one module in this class file. A network module also resides in the single file, which is the primary reason why it is called NetCurl. NetCurl takes care of different network based features, like resolving hosts, making sure that ip-addresses is really ip-addresses, extracts proxy addresses from server variables, encodes base64-strings into URL-compatible strings, reads CIDR-formatted netmasks properly, etc, etc, etc. This part of the documentation has documentation of all those modules.

#### <span id="page-1-4"></span>Internal drivers

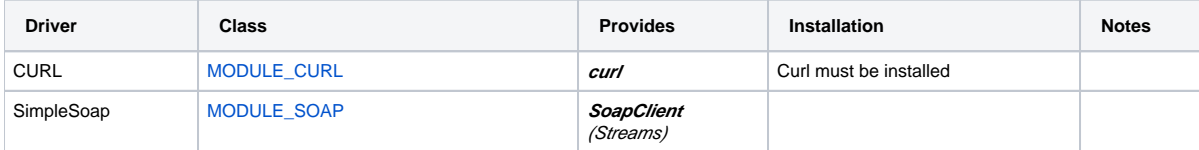

#### <span id="page-1-5"></span>Importable drivers

NetCurl primarily supports curl, as the name reveals. However, if you run wordpress or Guzzle, there is a small driver switch in NetCurl that makes it possible to survive without curl. Below, the supported drivers are listed and what they may provide for you.

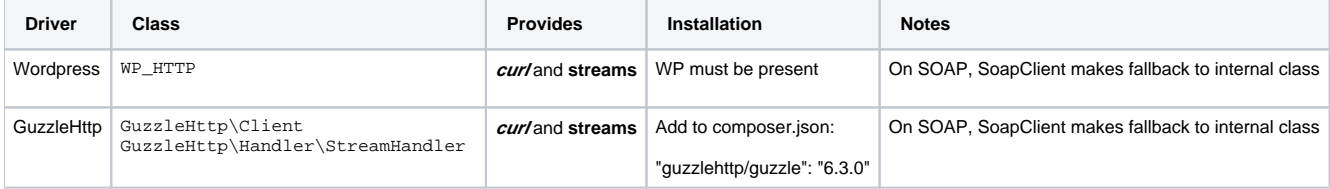

### <span id="page-1-6"></span>Driver overriders

Overriding the default drivers can be done by running for example.

Say that you'd prefer to use Guzzle over CURL. First of all, this is kind of double building the network module as guzzle primarily uses CURL to run. So doing this will make you build a wrapper over a wrapper, instead of going directly through curl.

First of all, you need to get the guzzle package. This is done by adding this row into your composer.json-file (or use the composer require statement).

"guzzlehttp/guzzle": "^6.3"

When this is done, use composer install or composer update and start adding your code:

```
$CURL = new MODULE_CURL();
$CURL->setDriver(NETCURL_NETWORK_DRIVERS::DRIVER_GUZZLEHTTP);
// or
$CURL->setDriver(NETCURL_NETWORK_DRIVERS::DRIVER_GUZZLEHTTP_STREAM);
```
The best available driver could also be autodetected via the method **setDriverAuto()**.

# <span id="page-2-0"></span>Library Content

NetCurl contains a bunch of classes in a single file that in the beginning was supposed to make the library independent. The namespace is [TorneLIB](https://developer.tornevall.net/apigen/tornelib-php/netcurl/namespace-TorneLIB.html).

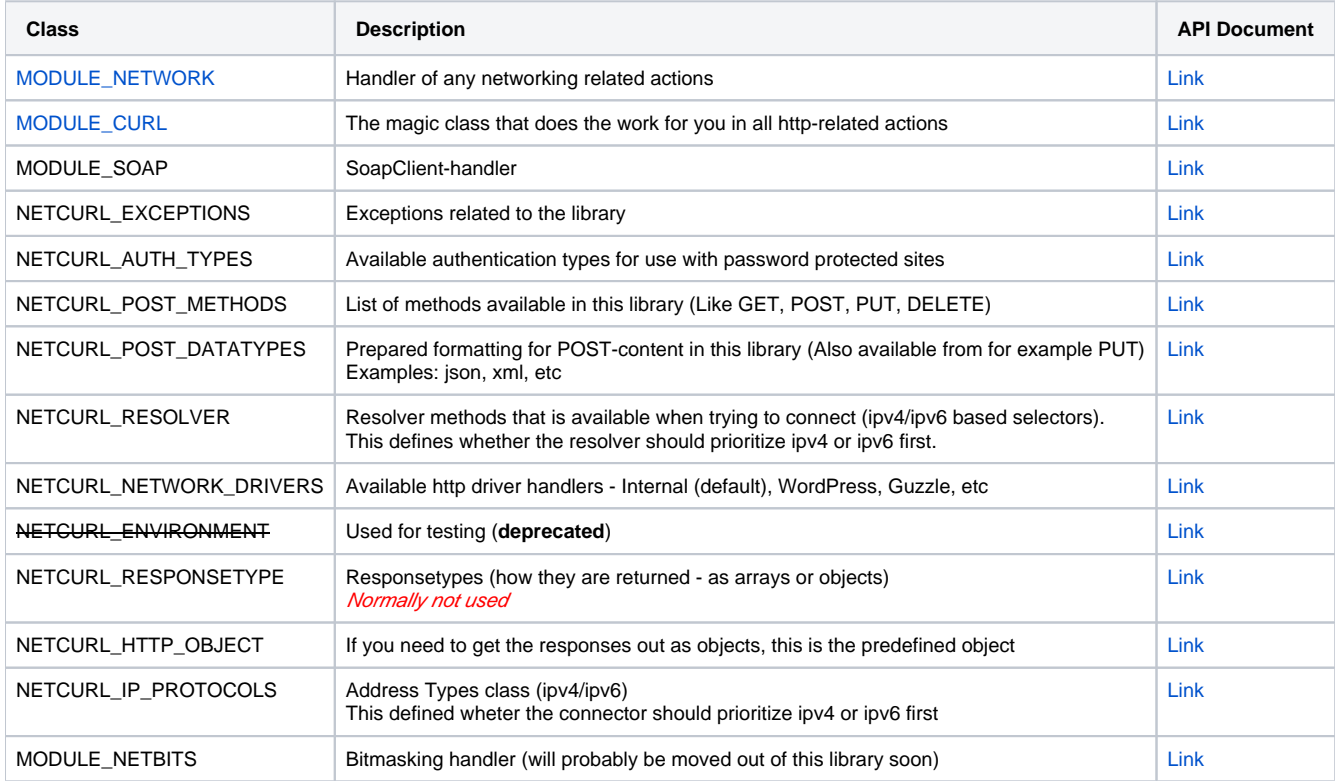

## <span id="page-2-1"></span>NetCurl responses (Unchained)

The list below shows the response content that are returned from a GET/POST/etc. You necessarily do not need to fetch the keys yourself; you can also use NetCurl internal methods to get each data key from the response. As of v6.0.18, NetCurl is chained by default. This means that chained (PHP 5.4+) commands can be used (like **\$LIB->doGet()->getParsed()**). Chaining can be disabled with **\$LIB->setChain(false);** - however, chaining is automatically disabled if PHP 5.3 or lower are detected. The table below shows how the raw data content looks "unchained".

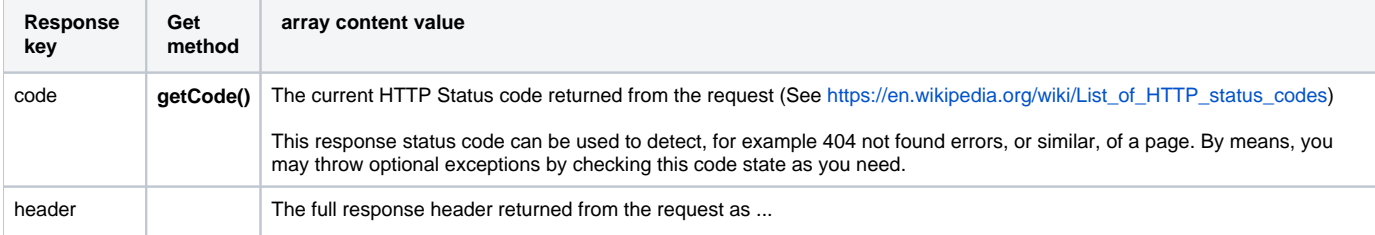

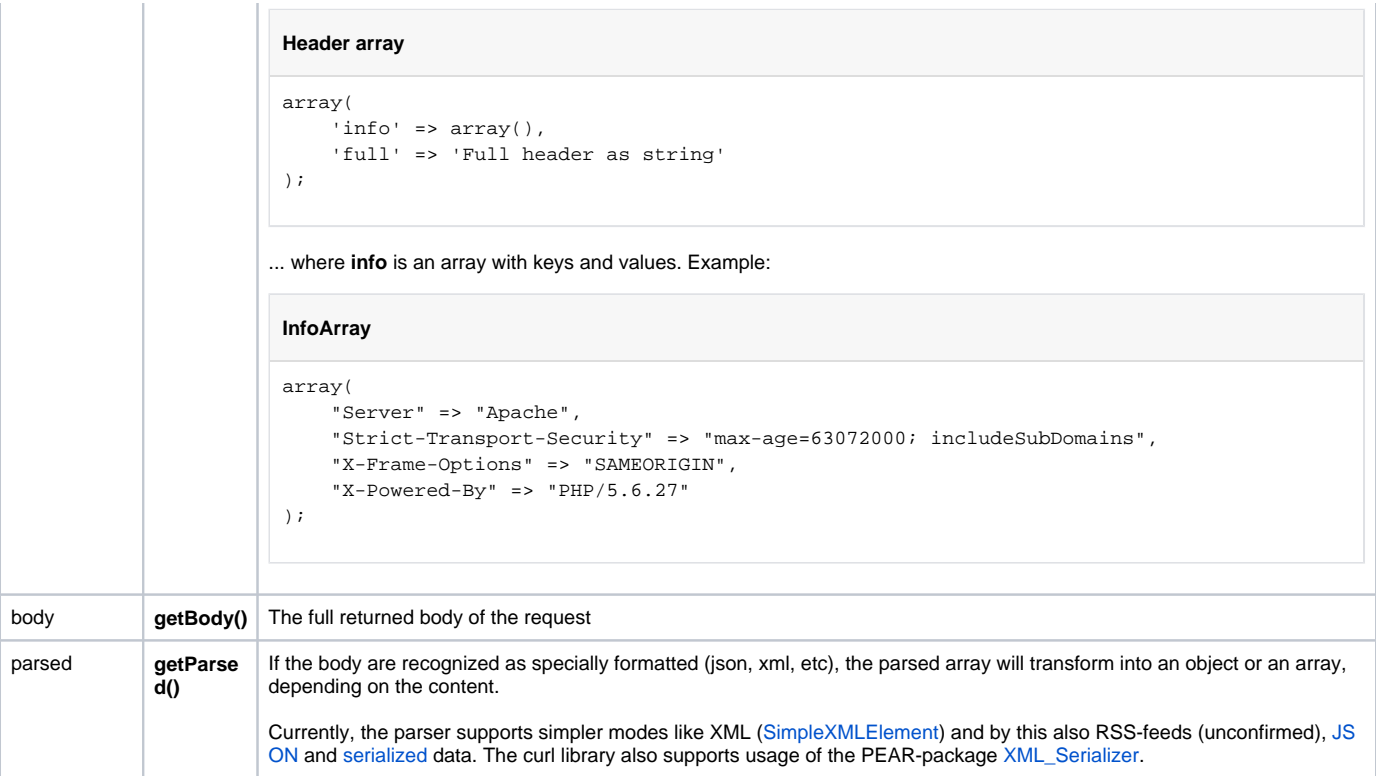